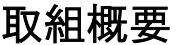

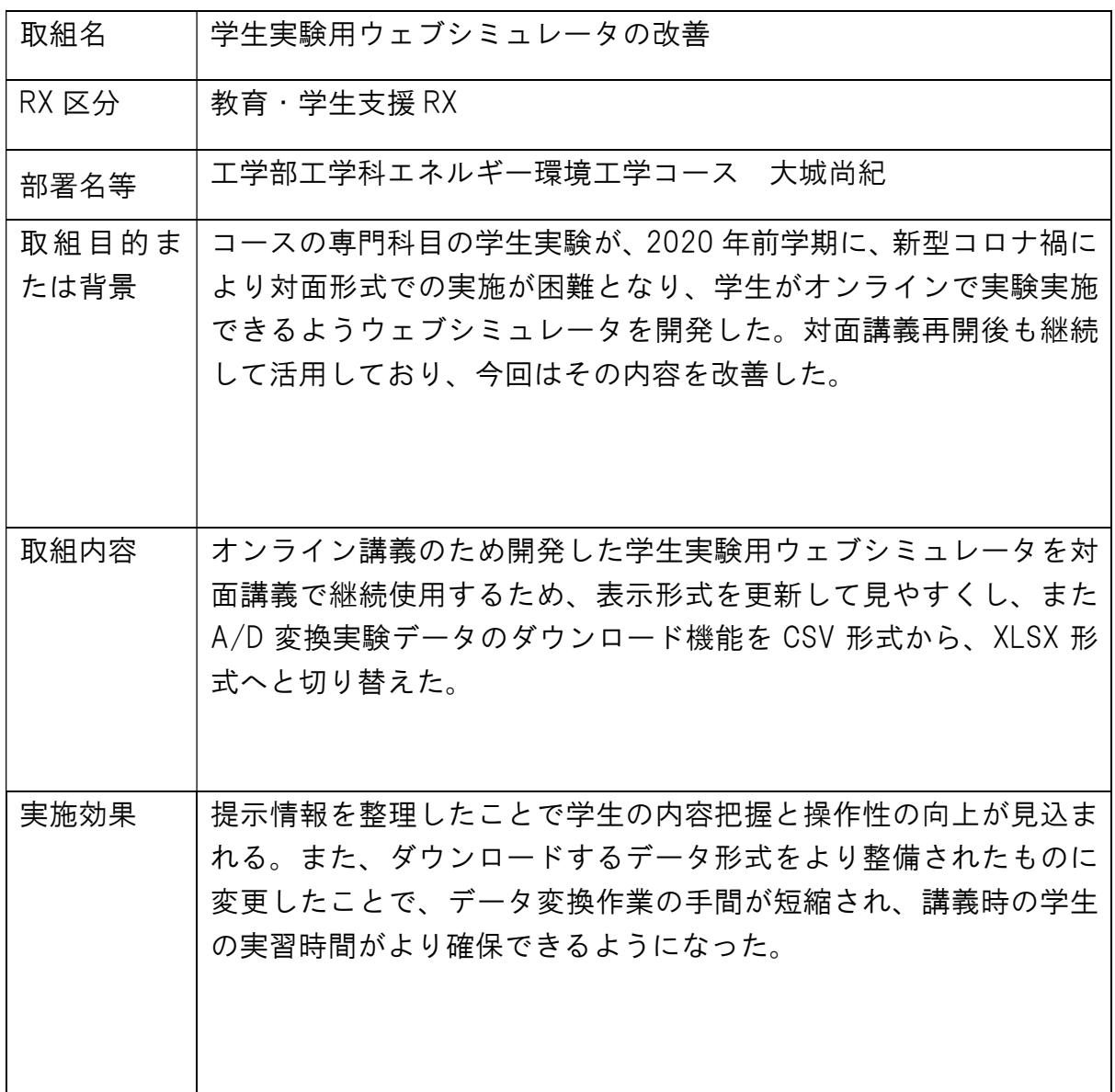

## 学生実験用ウェブシミュレータ の改善

#### RX賞取り組み報告(令和4年度実施完了分)

#### 工学部工学科エネルギー環境工学コース 大城尚紀

2023.9.19 2023年度琉球大学RX賞授与式

#### 「学生実験:A/D変換実験」の概要

- 「学生実験:A/D変換実験」の概要<br>1. 正弦波信号を周波数等を変更させて発生<br>2. 発生させた信号をA/D変換し、パーソナルコン<br>ピュータに測定データを取り込む 「学生実験:A/D変換実験」の概要<br>1.正弦波信号を周波数等を変更させて発生<br>2.発生させた信号をA/D変換し、パーソナルコン<br>ピュータに測定データを取り込む<br>3.測定データを学生がエクセル等を用いて、表に ピュータに測定データを取り込む
- 「学生実験:A/D変換実験」の概要<br>1.正弦波信号を周波数等を変更させて発生<br>2.発生させた信号をA/D変換し、パーソナルコン<br>ピュータに測定データを取り込む<br>3.測定データを学生がエクセル等を用いて、表に<br>まとめ図(チャート)化する。<br>4.A/D変換の性質について学習する。 まとめ図(チャート)化する。 | 学生実験:A/D変換実験」の概要<br>1. 正弦波信号を周波数等を変更させて発生<br>2. 発生さた信号をA/D変換し、パーソナルコン<br>3. 別定データを学生がエクセル等を用いて、表に<br>まとめ図(チャート)化する。<br>4. A/D変換の性質について学習する。<br>4. A/D変換の性質について学習する。<br>5. 1班5~6名程度。<br>5. 1班5~6名程度。
- 
- 5. 1班5~6名程度。

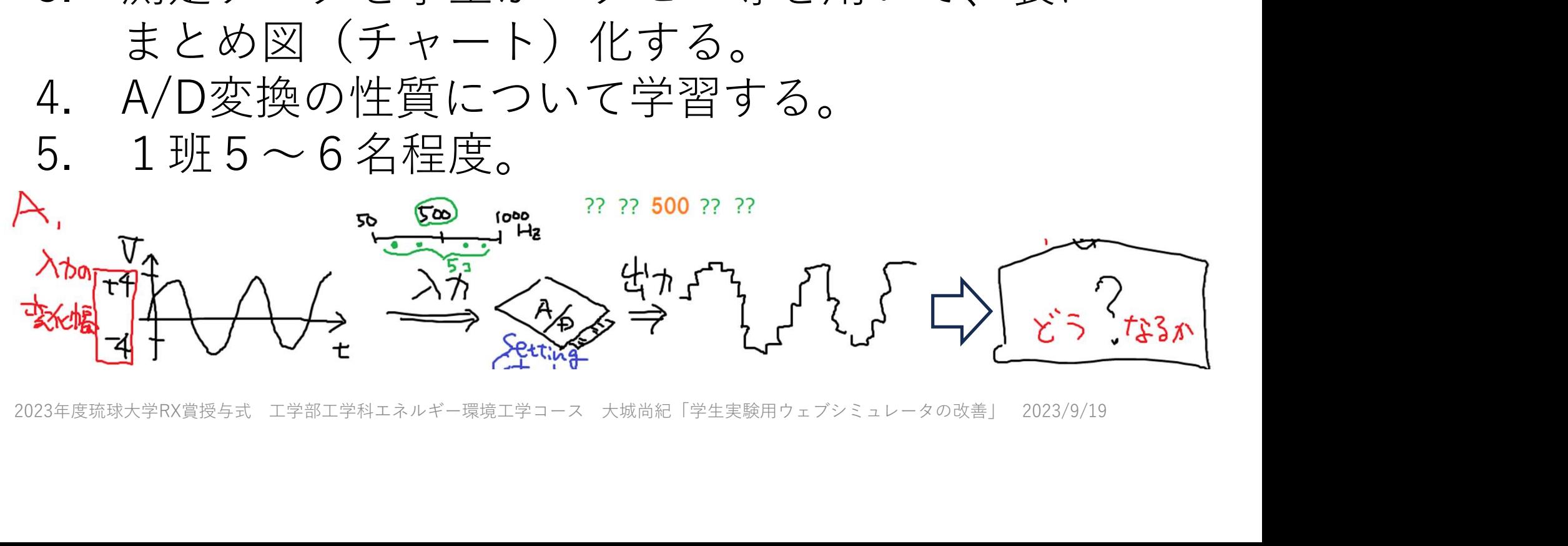

### 「学生実験:A/D変換実験」のシステム改善

- T<br><u>エネルギー環境工学実験 I 02組[2023前期][エネ300</u>] 管理

教材一覧 教材▼ 成績▼ 出席▼ その他▼ メンバー▼ コース管理▼ 学生としてログインする

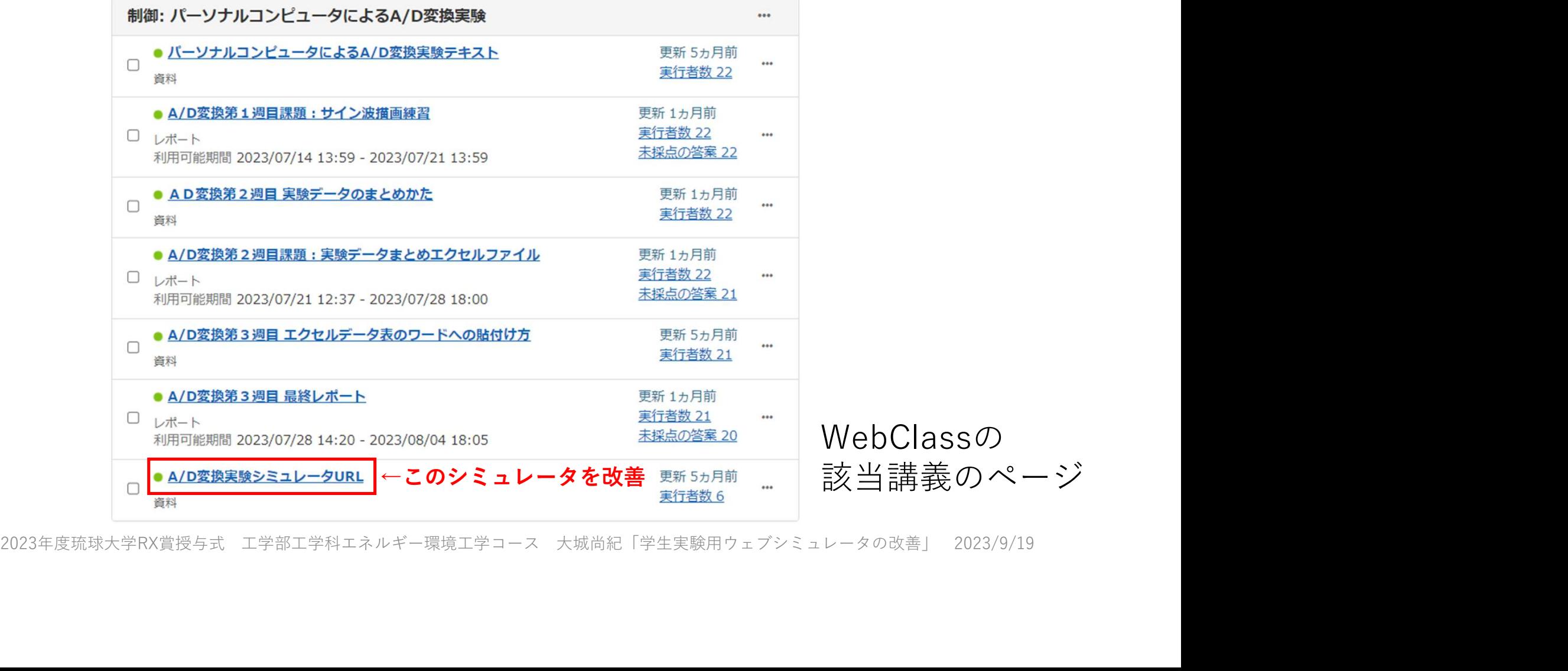

#### A/D変換実験(実機使用時の機器構成)

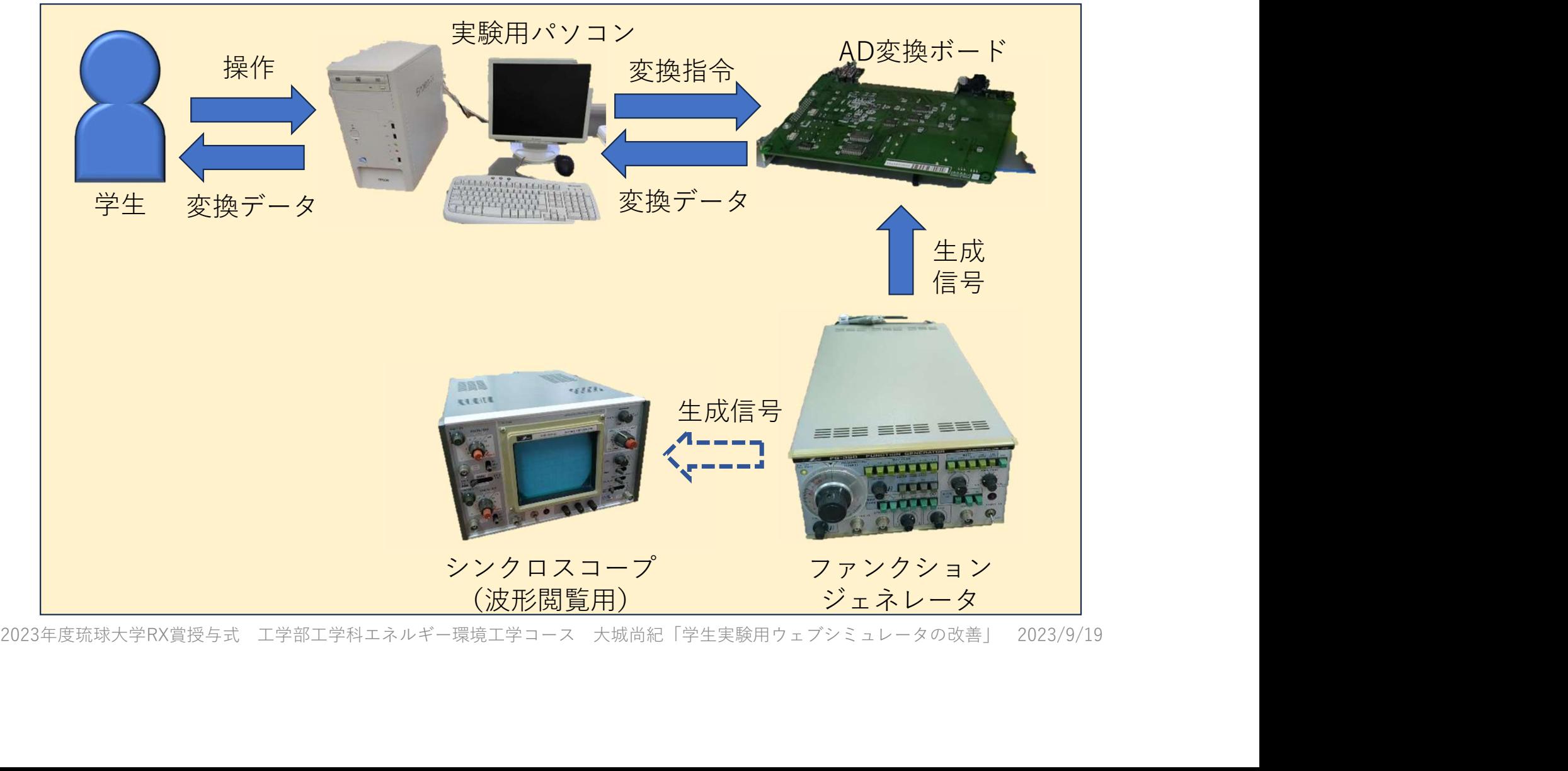

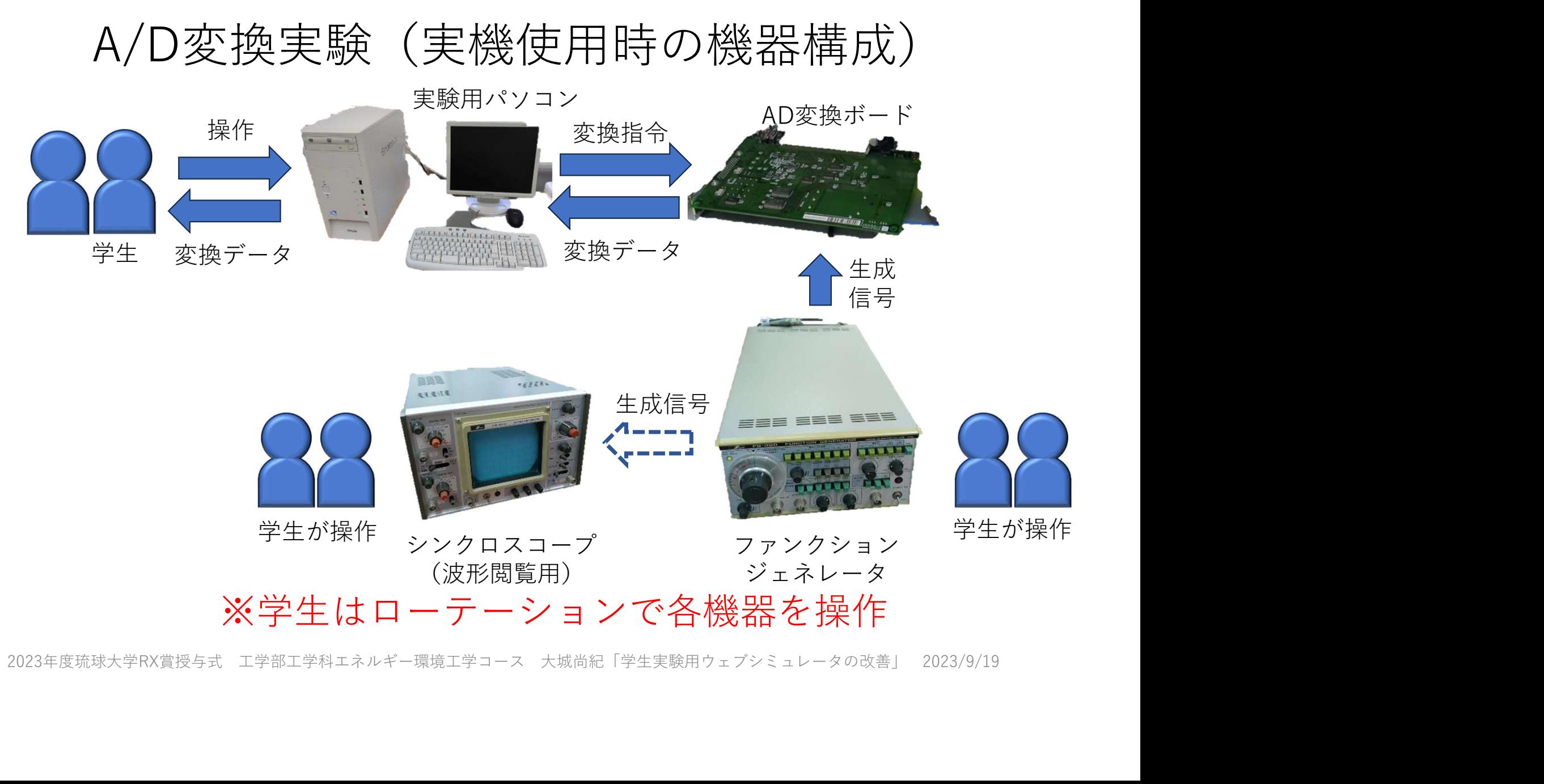

#### A/D変換実験(実験種別(3種類))

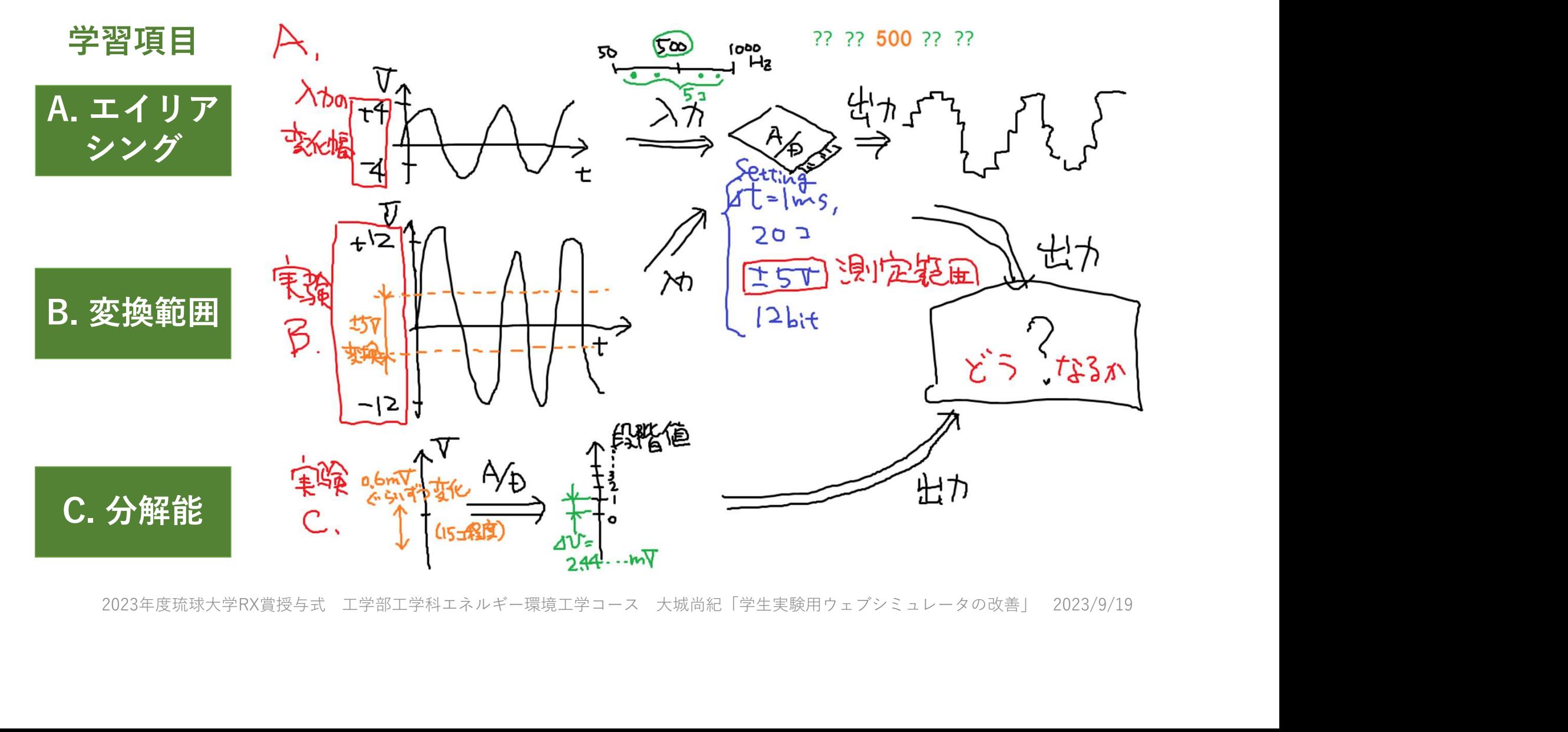

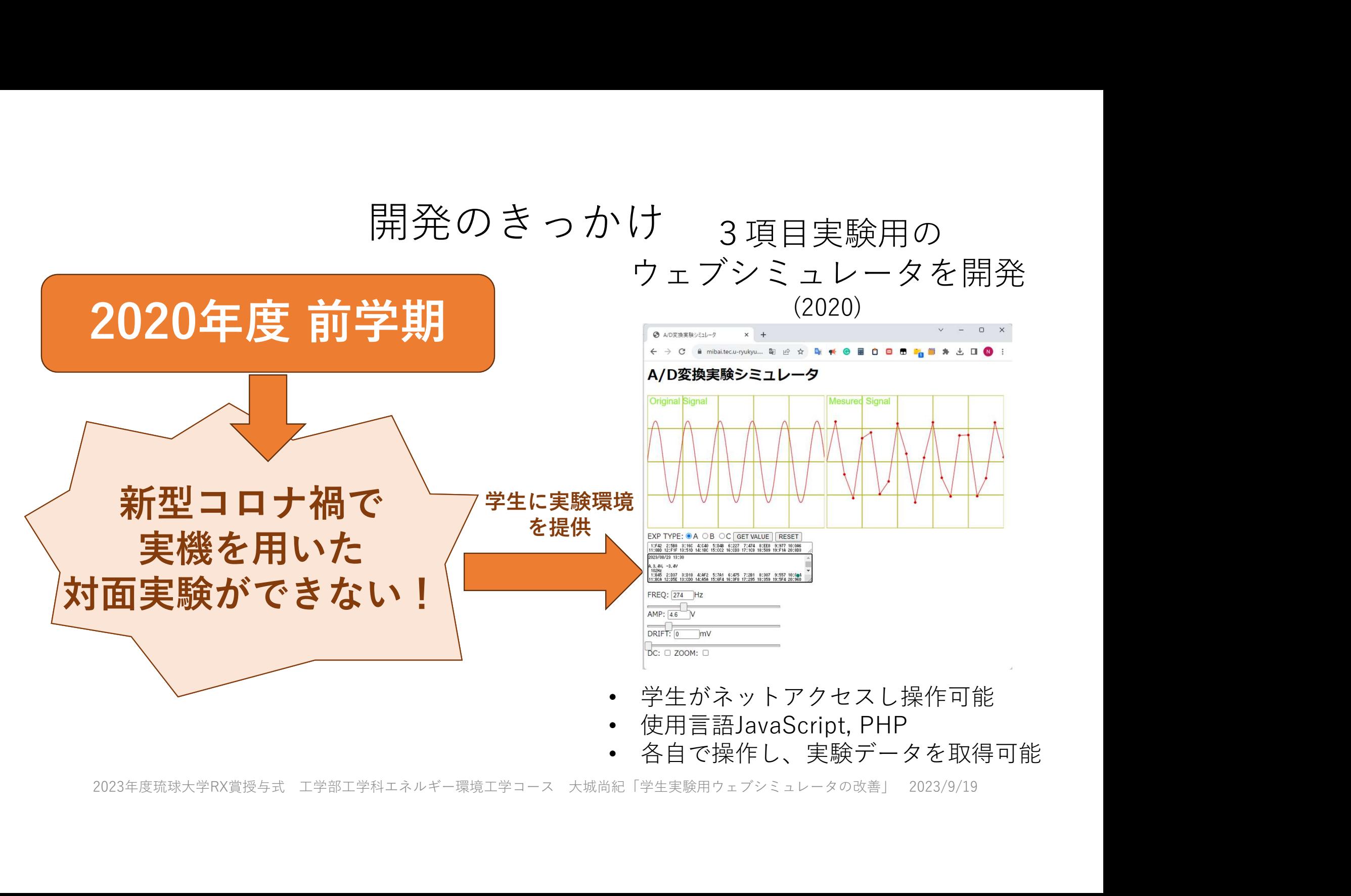

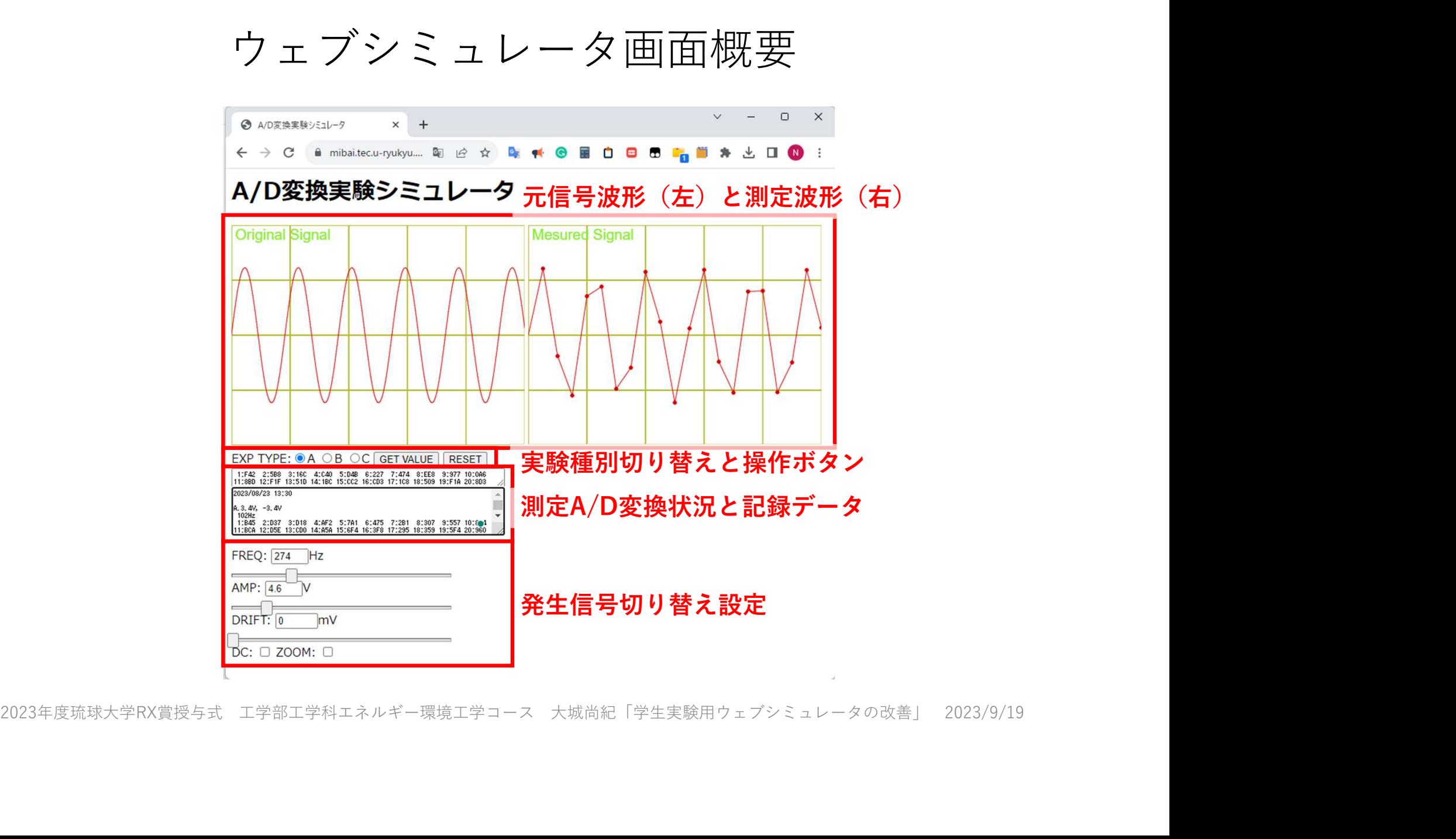

#### 測定データと変換作業例

### (学生で実験し、データ取得)

①測定データの例 ②作業用CSVデータへ変換 ③エクセル読み込み (教員側で作業(スクリプト) (作業間違い、エクセル特有の ⇒学生側で作業(自動化))

誤変換が多かった)

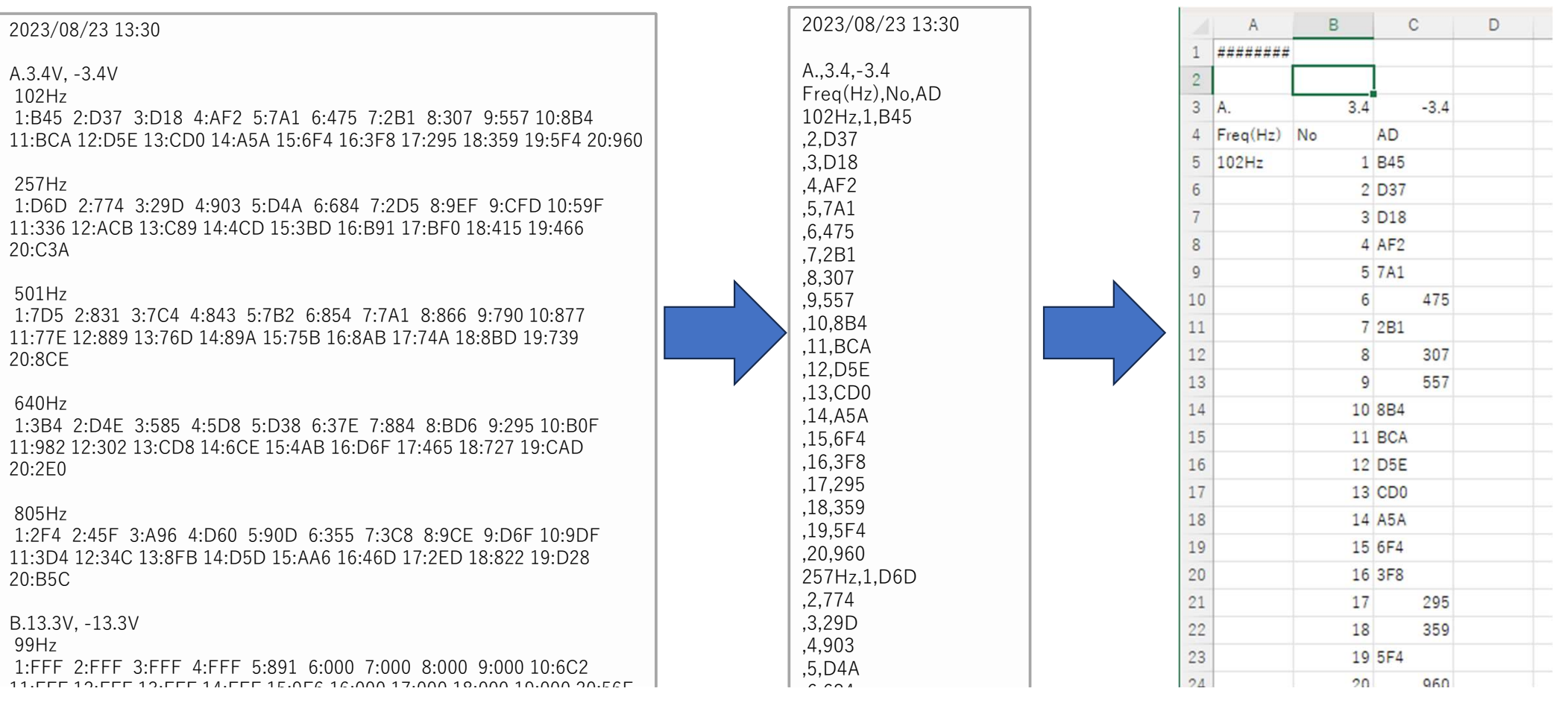

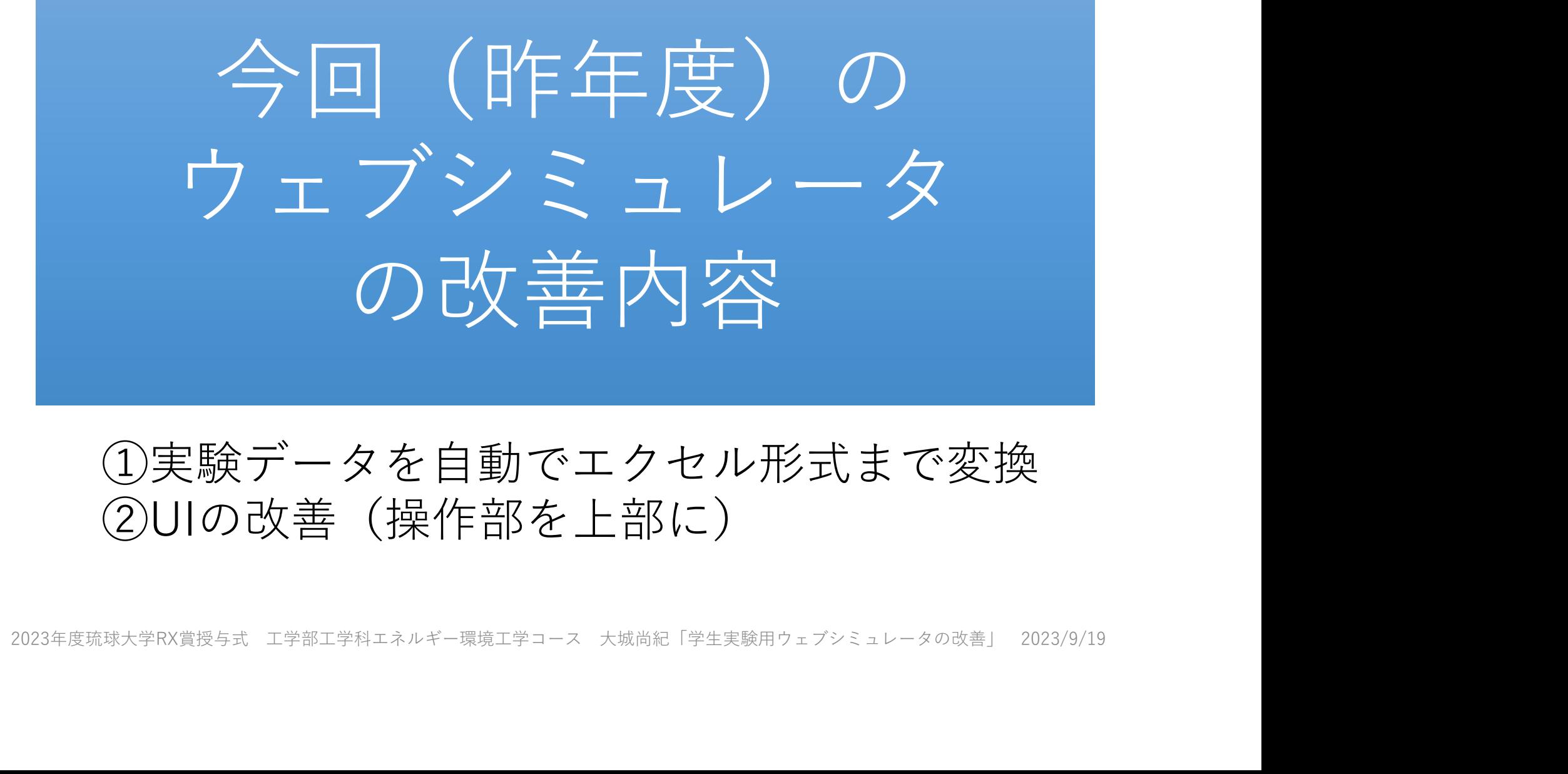

#### ①実験データを自動でエクセル形式まで変換 ②UIの改善(操作部を上部に)

# ウェブシミュレータ利用時の学生実験<br>の実施形態の変化<br>2. <sub>対面講義時には、ローテーションで各機器を操作していたため、1つの<br><sub>班で1セットのデータしか取得していなかった。</sub><br>2. ウェブシミュレータ時にも同様の稼働形態も検討したが、別パソコンで<br>測定されたデータ後からの統合作業の手間と学生の学習項目の充実を配</sub> ウェブシミュレータ利用時の学生実験 の実施形態の変化

- 班で1セットのデータしか取得していなかった。
- ウェブシミュレータ利用時の学生実験<br>- の実施形態の変化<br>1. 対面講義時には、ローテーションで各機器を操作していたため、1つの<br>3. サェブシミュレータはにも同様の稼働形態も検討したが、別パソコンで<br>2. ウェブシミュレータ時にも同様の稼働形態も検討したが、別パソコンで<br>濃されたデータ後からの統合作業の手間と学生の学習項目の充実を配<br><sub>慮し、各学生で個人所有のノートパソコンで一括してデータ取得することした。</sub> 測定されたデータ後からの統合作業の手間と学生の学習項目の充実を配 慮し、各学生で個人所有のノートパソコンで一括してデータ取得するこ ととした。 ワ エ ノ ン ミ ユ レ 一 ダ 本川用 時 の 字 生 実 験<br>1. 対面講義時には、ローテーションで各機器を操作していたため、1つの<br>班で1セットのデータしか取得していなかった。<br>2. ウェブシミュレータ時にも同様の稼働形態も検討したが、別パソコンで<br>2. ウェブシミュレータ時にも同様の稼働形態も検討したが、別パソコンで<br>2. ウェブシミュレータ時にも同様の稼働形態も検討したが、別パソコンで<br>2. とした。<br>濃し、各学生で個人
- 時(元データ⇒CSV形式⇒エクセルデータ)に時間が掛かるようになっ た。 2023年度琉球大学RX賞授与式 工学部工学科エネルギー環境工学コース 大城尚紀「学生実験用ウェブシミュレータの改善」 2023/9/19

ウェブシミュレータ改善(機能追加)

#### ①実験データを自動でエクセル形式まで変換

#### 以前の対面形式の学生実験

実験データ | × 班単位 (毎回1件) シミュレータ活用での学生実験

実験データ | × 各班の人数分 (5~6名)

# 件数が増え、教員側でのデータ調整作業に時間 が掛かるようになった(その間、学生待機) <del>大戦バッス教が(5~6名)</del><br>数が増え、教員側でのデータ調整作業に時間<br>掛かるようになった(その間、学生待機)。<br>エクセル形式までのデータ生成を自動化<br>(学生側で一括して作業可能に)

エクセル形式までのデータ生成を自動化 (学生側で一括して作業可能に)

#### ①実験データを自動でエクセル形式まで変換

#### エクセル形式でのデータダウンロード機能を実装

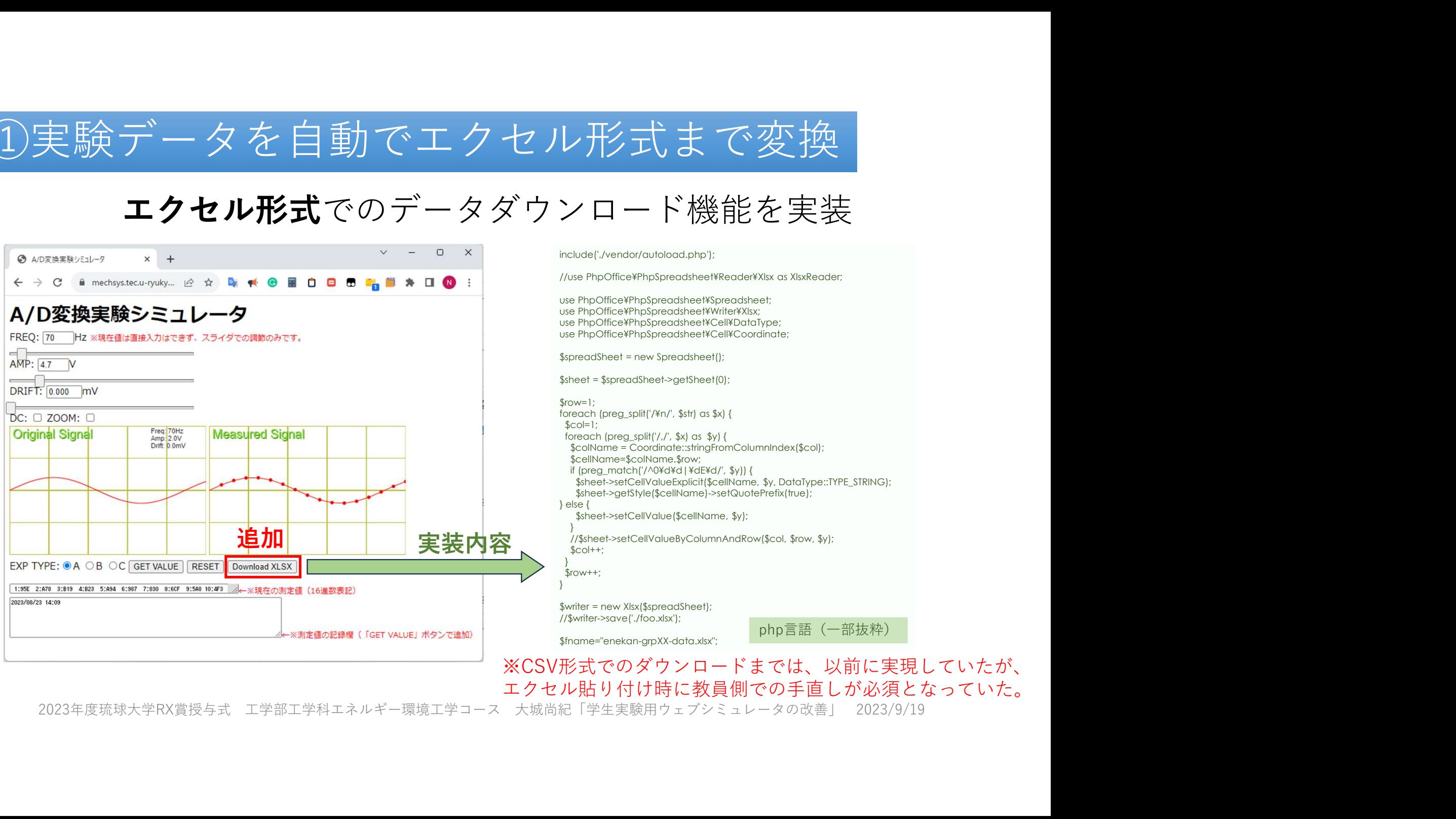

ニクセル貼り付け時に教員側での手直しが必須となっていた。<br>2023年度琉球大学RX賞授与式 工学部工学科エネルギー環境工学コース 大城尚紀「学生実験用ウェブシミュレータの改善」 2023/9/19

#### ②UIの改善(操作部を上部に)

• 対面講義再開時での、各学生のノートパソコンでの操作状況 を見ての改善(ノートパソコンの表示解像度の問題等)

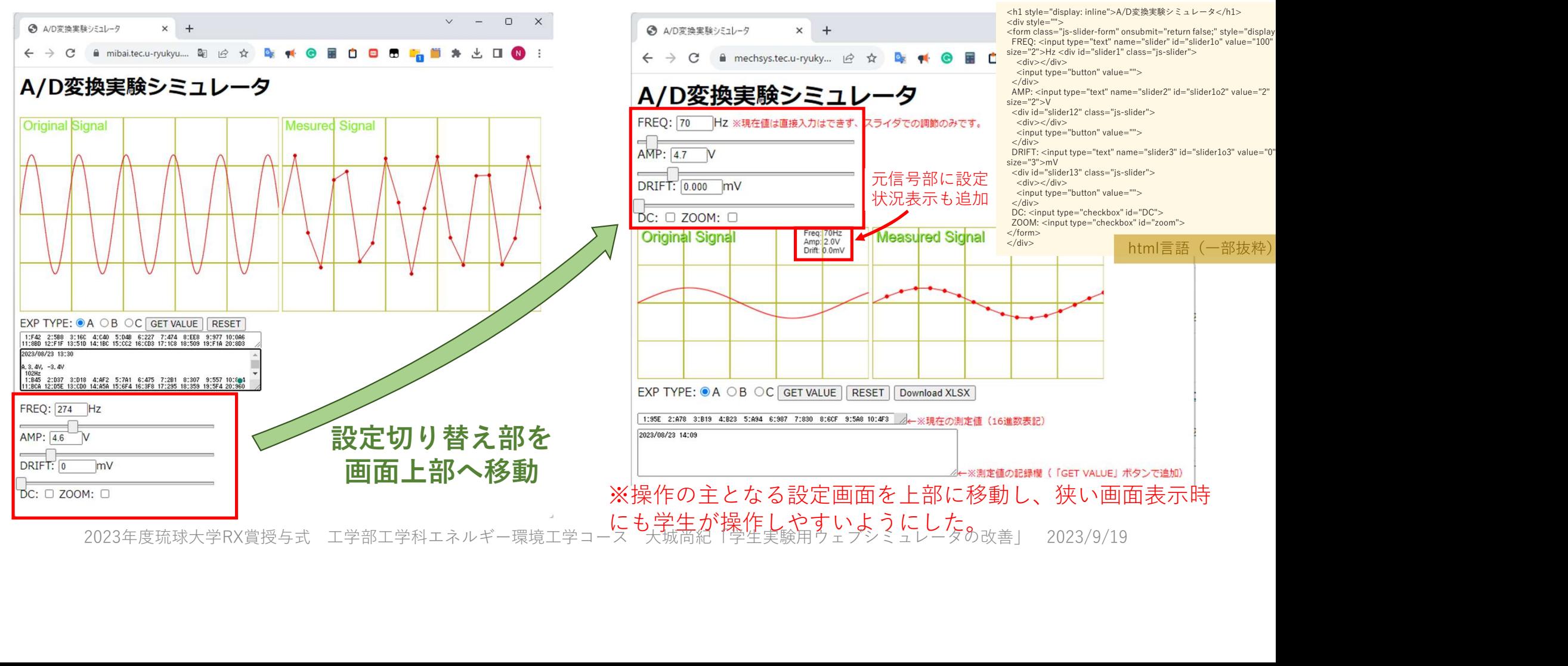

今回の取組みステージ

#### 琉大トランスフォーメーション(RX)の手法、プロセス、目指すところ

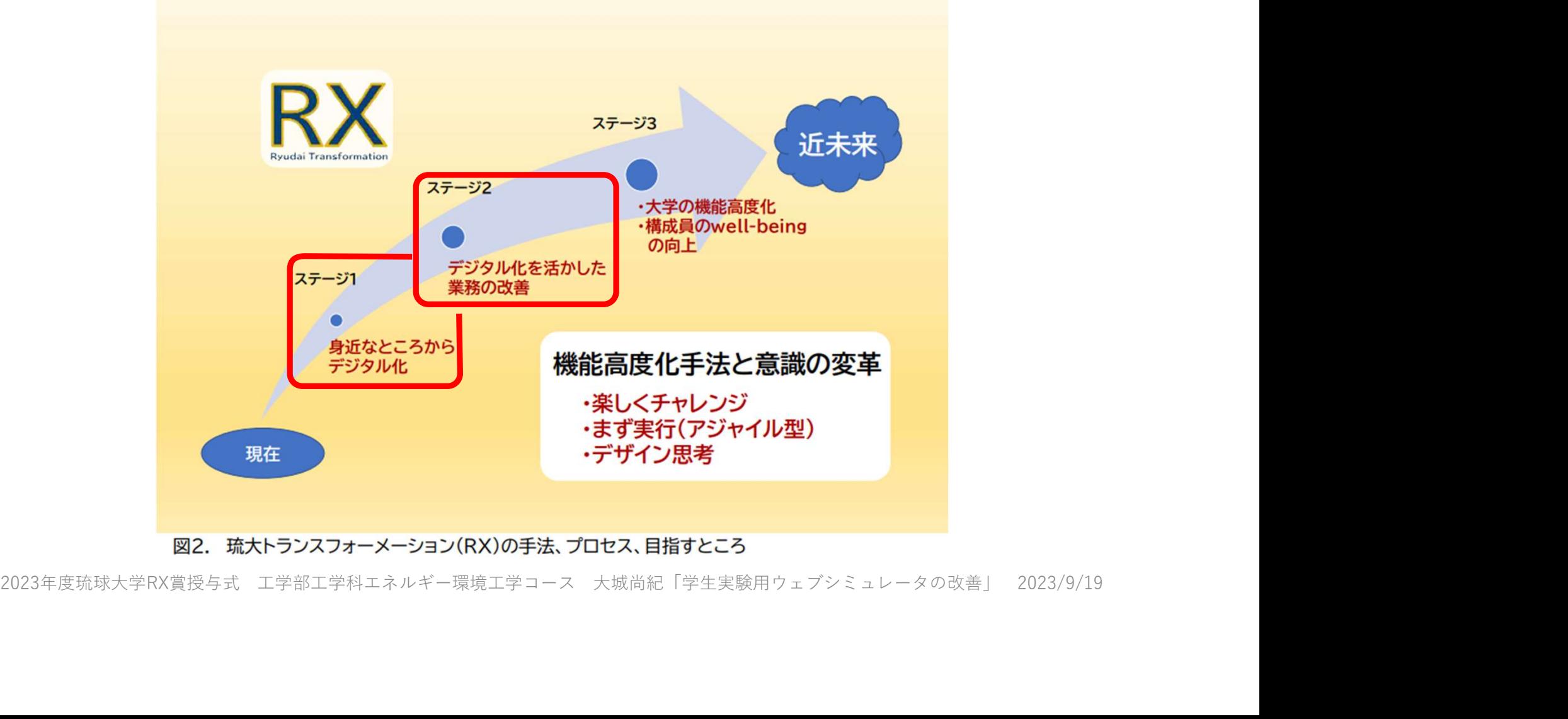